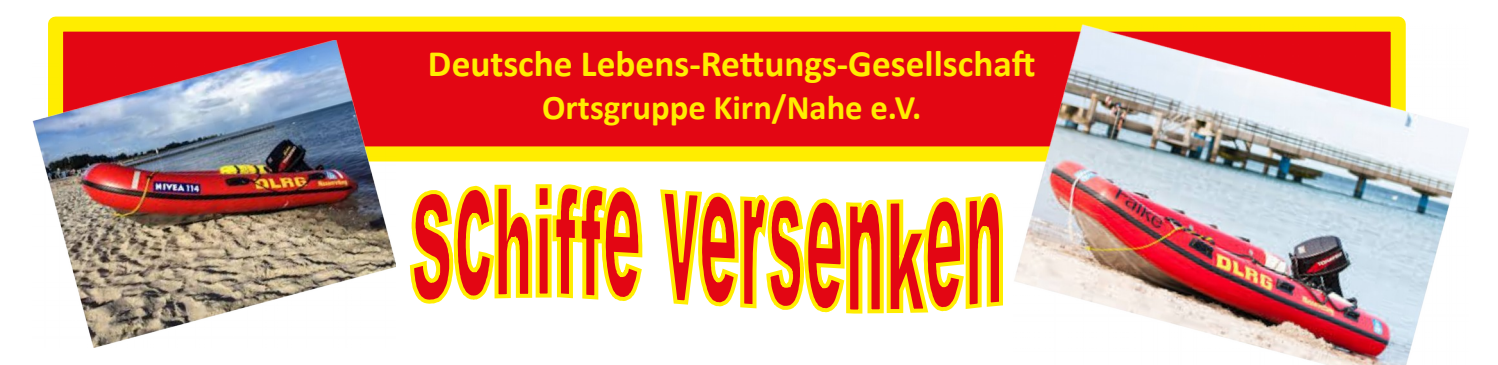

## **So wird es gespielt**

Jeder Spieler erhält die Kästchen-Vorlage mit zwei Spielfeldern – ein Feld für die eigenen Schiffe und ein Feld für die gegnerischen Schiffe. Anschließend werden verdeckt und geheim die Schiffe mit dem Bleistift auf dem eigenen Spielfeld eingezeichnet.

#### **Regeln für die Platzierung der Schiffe:**

- die Schiffe nicht über Eck platzieren
- Schiffe nicht diagonal platzieren
- Schiffe nicht aneinander platzieren
- Jeder Spieler platziert 10 Schiffe (4x1er, 3x2er, 2x3er, 1x4er)

Danach kann das Spiel auch schon beginnen. Mit Schere-Stein-Papier oder einem Münzwurf könnt ihr auslosen, wer von beiden Spielern beginnt.

Spieler 1 nennt nun die Koordinaten, auf die als erstes geschossen werden soll. Zum Beispiel: A1. Spieler Zwei sieht nun nach, ob sich auf diesem Feld eines seiner Schiffe oder der Teil eines Schiffes befindet. Wenn nicht, wurde daneben geschossen. Spieler 2 teilt dem Angreifer mit, ob daneben geschossen, getroffen oder gar ein Schiff versenkt wurde. Wenn gar nichts getroffen wurde, ist nun Spieler 2 an der Reihe und er wählt Koordinaten aus.

#### **Wichtig: Wurde ein Schiff getroffen oder vollständig versenkt, darf der Spieler, der diese Koordinaten ausgewählt hat, noch einmal zielen.**

Während des Spieles werden auf dem eigenen Feld und auf dem gegnerischen Feld immer die angewählten Koordinaten eingezeichnet, auch wenn diese ins leere Wasser gegangen sind. So behält man den Überblick. Getroffene Schiffe werden ausgemalt. Gewonnen hat, wer am Ende alle Schiffes des Gegners vollständig versenkt hat.

### **Spielvarianten**

**Schiffsanzahl:** Die Anzahl der Schiffe und die Größe der Schiffe ist natürlich variabel. Auf diese Weise können Sie verschiedene Spielvarianten ausprobieren.

**Salvenschüsse:** Die Spieler dürfen mehrfach hintereinander schießen. Sie haben so viel Schüsse bei einem Mal zu Verfügung wie sie noch unversenkte Schiffe besitzen. Bei dieser Methode geht das Spiel schneller.

**Größere Spielfelder:** Auch das Spielfeld ist in seiner Größe flexibel. Ergänzen Sie einfach Spalten und Zeilen, um das Feld größer zu gestalten. Gleichzeitig können Sie natürlich auch noch die Anzahl der Schiffe angleichen.

## SCHIFFE VERSENKEN - VORLAGE

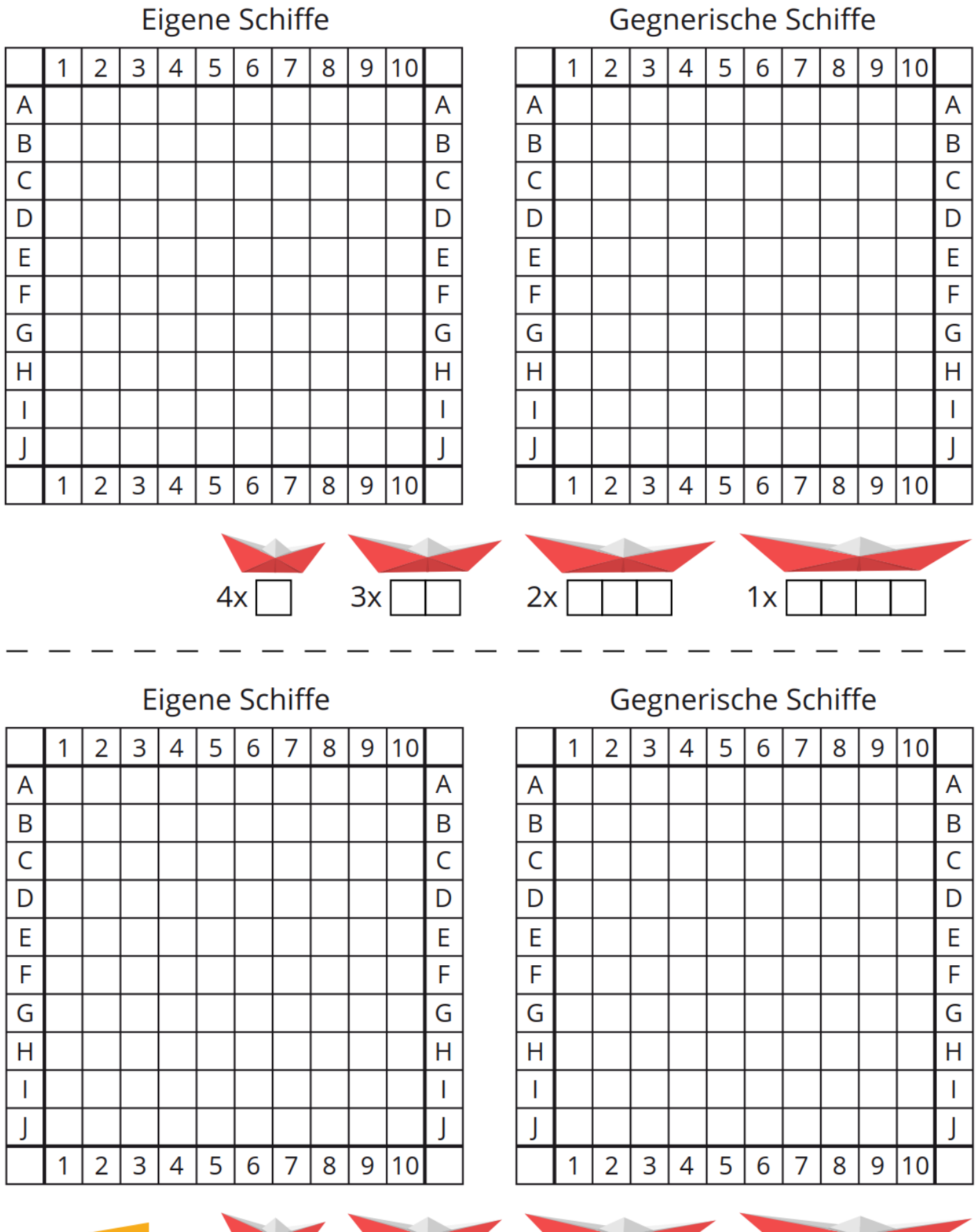

# oursel/

 $4x$ 

 $3x$ 

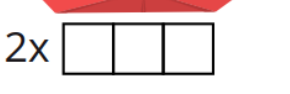

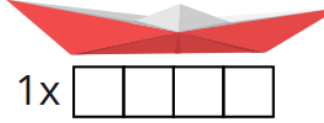